# **1Z0-549Q&As**

JD Edwards EnterpriseOne 9 Distribution Essentials

### **Pass Oracle 1Z0-549 Exam with 100% Guarantee**

Free Download Real Questions & Answers **PDF** and **VCE** file from:

**https://www.leads4pass.com/1z0-549.html**

100% Passing Guarantee 100% Money Back Assurance

Following Questions and Answers are all new published by Oracle Official Exam Center

**C** Instant Download After Purchase

**83 100% Money Back Guarantee** 

365 Days Free Update

**Leads4Pass** 

800,000+ Satisfied Customers

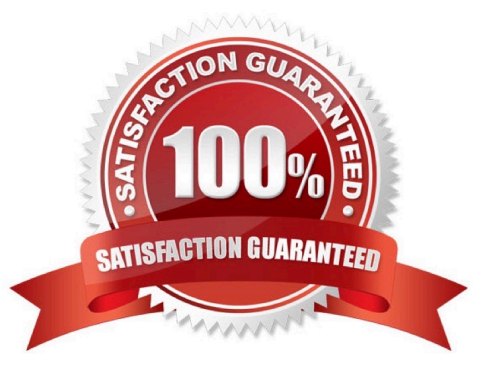

#### **QUESTION 1**

Your client is going through a data cleansing exercise. They are trying to delete account records In the Account Master table that will not be needed in the future. You encountered records that cannot be deleted. Which tables contain records that cause the Inability to delete the desired accounts?

A. F0902, F0901 and F0010

- B. F0911, F0901, and F0006
- C. F0911 and F0902
- D. F0911, F0902, and F0006
- E. F0911, F0902, and F090

Correct Answer: C

Explanation: download.oracle.com/docs/cd/B28731\_01/jded/.../fm89eei0309.pdf

#### **QUESTION 2**

Your client is requesting that an error message be created when trying to void those Vouchers with Purchase Orders. Select two programs that would be controlled by processing options to disallow void of vouchers created with Purchase Orders.

- A. Supplier Payment Inquiry
- B. Supplier Master Information
- C. Supplier Ledger Inquiry
- D. Speed Voucher Entry
- E. Standard Voucher Entry
- Correct Answer: CE

http://www.google.com/url?sa=tandsource=webandcd=1andsqi=2andved=0CBUQFjAAandurl=http%3 A%2F%2Fwww.oracle.com%2Fus%2Fproducts%2Fapplications%2Fjd-edwards- enterpriseone% 2Findex.htmlandei=M7JDTueDFcjKtAaPwP3yBwandusg=AFQjCNFPDWPl6cP FrgjUNanUnh6Q5AmHyA

#### **QUESTION 3**

Which two statements are TRUE about Environments?

- A. An Environment can have a unique set of Data and share its Objects with another Environment.
- B. An Environment always has a unique set of Objects and Data.
- C. A user has to log in to JDE through an Environment.

D. The Environment can be selected or changed by the user after logging in to JDE.

E. An Environment always shares its Objects and Data with another Environment.

Correct Answer: AC

#### **QUESTION 4**

Your client needs to make changes to vouchers. Which four actions can be performed with Speed Status Change?

- A. Split a voucher for payment to different payees.
- B. Change the bank account on existing vouchers.
- C. Increase the discount amount on a group of vouchers.
- D. Change a group of vouchers to allow payment by electronic funds transfer.
- E. Release a group of vouchers m preparation for payment.

Correct Answer: ABDE

Explanation: download.oracle.com/docs/cd/B31039\_02/jded/.../e1\_812aff-b\_0406.pdf

#### **QUESTION 5**

When logging on to Enterprise One which two statements are TRUE?

- A. A user\\'s password for the Production Environment usually differs from the password used for the Test Environment.
- B. If a user has multiple roles attached to his/her user-id, multiple passwords are required.
- C. The password used on a fat client is identical to the password used on a Web client.
- D. A user\\'s password for the Production Environment usually is identical to his/her password for the Test environment.
- E. A user cannot have access to more than two environments.

Correct Answer: AE

#### **QUESTION 6**

Your client submitted the Annual Close application to close their fiscal year. When you dose a fiscal year, which AAI Items does the system use?

- A. 6LG4 retained earnings and GLGxx all GL accounts
- B. GLG4 retained earnings, GLG12 ending profit and loss, and GLG7 year-end close account
- C. GLG4 retained earnings, GLG12 ending profit and loss, and the ICCC Inter-company account
- D. GLG4 retained earnings and FSxx interim subtotals
- E. GLG4 retained earnings, GLG6 beginning revenue account and GLG12 ending profit and loss

Correct Answer: E

#### **QUESTION 7**

For a customer of a company there is a relation between the region of the customer and the sales manager for this region. How can this request be implemented in JDEdwards?

A. Use the address book category codes.

- B. Use category codes in the Accounts receivable Master F03012.
- C. Use category codes in the address book and set up category code data relationships.

D. Use category codes in the Accounts Receivable Ledger F03B11.

#### Correct Answer: A

#### **QUESTION 8**

Your client ran the "Companies in Balance" [R097001] integrity report and requires assistance in interpreting the report.

What process do the Companies in Balance integrity perform?

- A. deletes batch header records with no detail records
- B. lists all companies and if an amount appears In a column, the company is out of balance
- C. locates batches posted out of balance
- D. ensures that the intercompany is In balance

E. updates the batch status of a batch header record to D If the detail records in the Accounts Receivable Ledger, Accounts Payable Ledger, and Account Ledger batches are posted, but the header record has an unposted status

Correct Answer: B

Explanation: download.oracle.com/docs/cd/B28733\_01/.../e1\_fms811aga-r1104.pdf

#### **QUESTION 9**

The Supplier Analysis report shows Year to Date information that is inaccurate. Why is this so?

- A. The AP Annual Close has not been processed.
- B. Your Data Selection in the Supplier Master report is incorrect.
- C. The aging accounts are not set up in the A/P Constants.

- D. The Beginning Year A/P and A/P period fields have not been updated In the Company Numbers and Names.
- E. The Supplier/Customer Totals by G/L Accounts report has not been run.

Correct Answer: B

#### **QUESTION 10**

Your client is using Multi-Currency.: What designates an invoice as Foreign?

- A. The revenue account you assign to the-invoice designates it as foreign.
- B. The currency field contains the same value as the Base field.
- C. The currency field contains a different value from the Base field.
- D. An exchange rate exists on the invoice.
- E. The Currency field is foreign.

Correct Answer: D

#### **QUESTION 11**

Which of the following statements is TRUE about the fast path?

- A. Consultants should advise customers to use the fast path.
- B. The fast path is used to access applications
- C. Users cannot specify a specific version of an application via the fast path.
- D. Reports can be submitted by entering the report number in the fast path.
- E. Security does not work when the fast path is used.

#### Correct Answer: B

http://www.google.com/url?sa=tandsource=webandcd=1andsqi=2andved=0CBUQFjAAandurl=http%3 A%2F%2Fcitydocs.fcgov.com%2F%3Fcmd%3Dconvert%26vid%3D10%26docid%3D1022 426%26dt% 3DRFPandei=QbBDTrXlC8XNswaZ\_Pm6Bwandusg=AFQjCNFCD\_XA7rbNwfwtlX VQ9vylmXEerA

#### **QUESTION 12**

Which two statements are TRUE about Interactive Versions?

- A. An Interactive Version is always attached to an Interactive Application.
- B. An Interactive Version can contain Data Selection and Data Sequence set up.
- C. An Interactive Version is a version of an Interactive Application with Its own source code.

D. An Interactive Version is an object that needs to be checked in for further deployment.

E. An Interactive Version Is used to hold the Processing Options values for an Interactive Application.

Correct Answer: AD

#### **QUESTION 13**

Which of the following is NOT an element of Asset Depreciation?

A. Net Book Value

- B. Time Value of money
- C. Salvage value of money

D. Time

Correct Answer: A

#### **QUESTION 14**

You are going through the month end dose process. If you run the Account Balance without Account Master Integrity report and have the processing option set to update mode/ what do you update?

A. the business unit of all account ledger records that have an invalid business unit number

B. the account description of ail account ledger records that have an invalid company number

C. the company number of all account ledger records that have an invalid company number

D. the company number of the account master records with the correct business unit

E. the company number of all account balance records that have an invalid company number

Correct Answer: E

#### **QUESTION 15**

Your financial implementation client lead needs assistance on understanding the Detail Method of Intercompany settlements. You explain that the Detail Method uses but ack Intercompany settlements and the company associated with the first journal entry line acts as the \_\_\_\_\_\_\_\_\_ for the transaction.

- A. Subsidiaries, detail company
- B. Subledger, hub company
- C. Subledgers, consolidation company
- D. Subledgers, detail company

- E. Subsidiaries, hub company
- Correct Answer: B

Explanation: download.oracle.com/docs/cd/B34956\_01/current/acrobat/120xlaig.pdf

[1Z0-549 Practice Test](https://www.leads4pass.com/1z0-549.html) [1Z0-549 Exam Questions](https://www.leads4pass.com/1z0-549.html) [1Z0-549 Braindumps](https://www.leads4pass.com/1z0-549.html)